# Направление

## Имя ресурса

/api/stt/Direction

## Доступные методы

Получение ресурса по идентификатору записи:

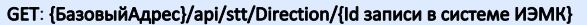

Получение ресурса по фильтру:

### GET: {БазовыйАдрес}/api/stt/Direction?filter={ТелоФильтра}

Добавление ресурса (заполненная модель ресурса в теле запроса):

POST: {БазовыйАдрес}/api/stt/Direction

Редактирование ресурса (заполненная модель ресурса в теле запроса):

#### PUT: {БазовыйАдрес}/api/stt/Direction

Удаление ресурса по идентификатору записи:

DELETE: {БазовыйАдрес}/api/stt/Direction

### Описание полей

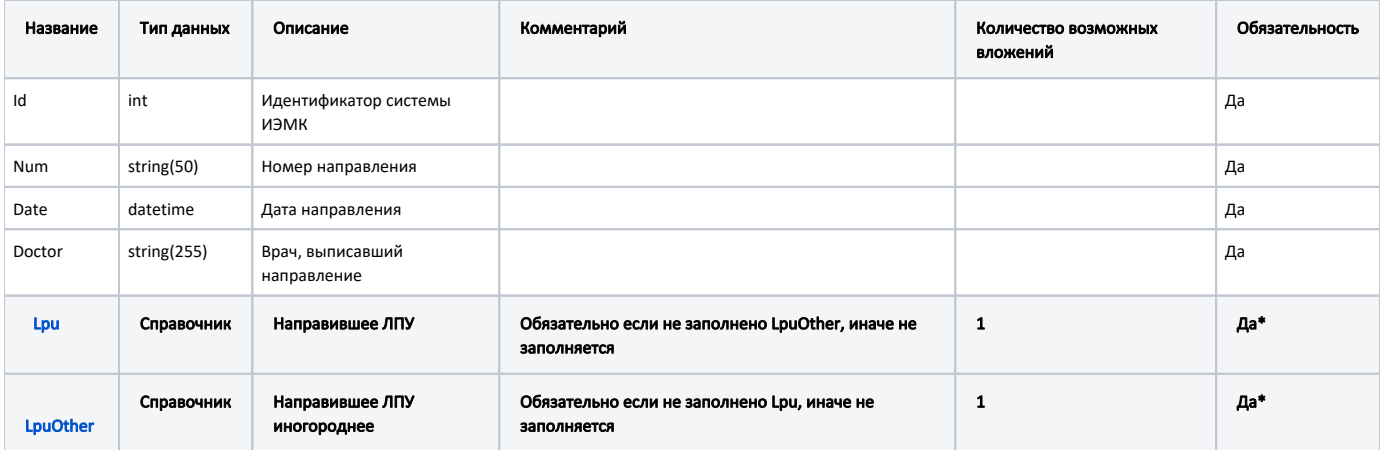